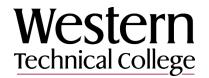

### **VENDOR INFORMATION FORM**

All parts of the form must be completed. This is a fillable form, but you may also print the form and fill by hand--please make sure it is legible for avoidance of errors. Include a completed and signed W-9 (or W-8ECI) along with this form. If you have any questions please call 608-789-6226 or email purchasing@westerntc.edu

All invoices for Western Technical College should be sent to accountspayable@westerntc.edu

| SECTION 1 -VENDOR INFORMATION                                                                   | ON        |        |                        |           |  |  |
|-------------------------------------------------------------------------------------------------|-----------|--------|------------------------|-----------|--|--|
| LEGAL BUSINESS OR INDIVIDUAL NAME: (MUST MATCH W-9 or W-8ECI Form)                              |           |        |                        |           |  |  |
| BUSINESS NAME, TRADE NAME, DOING BUSINESS AS: (IF DIFFERENT THAN ABOVE)                         |           |        |                        |           |  |  |
| SECTION 2 – VENDOR PHYSICAL ADDRESS                                                             |           |        |                        |           |  |  |
| ADDRESS:                                                                                        |           |        |                        | COUNTY:   |  |  |
| CITY:                                                                                           |           | STATE: |                        | ZIP CODE: |  |  |
| SECTION 3 - VENDOR REMIT TO ADDRESS (IF MORE THAN 2 ADDRESSES, PLEASE INCLUDE A SEPARATE SHEET) |           |        |                        |           |  |  |
| ADDRESS:                                                                                        |           |        |                        | COUNTY:   |  |  |
| CITY:                                                                                           |           | STATE: |                        | ZIP CODE: |  |  |
|                                                                                                 |           |        |                        |           |  |  |
| SECTION 4 – CONTACT INFORMATION                                                                 |           |        |                        |           |  |  |
| NAME:                                                                                           |           |        |                        |           |  |  |
| WEBSITE:                                                                                        |           |        |                        |           |  |  |
| PHONE:                                                                                          | FAX:      |        | EMAIL:                 |           |  |  |
| SECTION 5 – PAYMENT TERMS (PLEASE CHECK ONE – IF NONE IS SELECTED THEN NET 30 WILL APPLY)       |           |        |                        |           |  |  |
| 2/10 NET 30 NET                                                                                 | 30 NET 60 |        | Other (please specify) |           |  |  |
| SECTION 6 – PURCHASE ORDER DISTRIBUTION                                                         |           |        |                        |           |  |  |
| EMAIL <u>OR</u> FAX:                                                                            |           |        |                        |           |  |  |
| SECTION 7 – PLEASE SIGN & DATE                                                                  |           |        |                        |           |  |  |
| PRINT NAME:                                                                                     |           |        |                        |           |  |  |
| SIGNATURE:                                                                                      |           |        |                        | DATE:     |  |  |
|                                                                                                 |           |        |                        |           |  |  |

Note: This document contains sensitive information. Sending via non-secure channels, including e-mail and fax can be a potential security risk. Please see submittal options in the attached letter.

# Western Technical College

# LET US DEPOSIT IT FOR YOU!

#### ACH CREDITAUTHORIZATION FORM

| AUTHORIZATION AGREEMENT - FOR AUTO                                                                                                    | MATIC DEPOSI                | IS (CREDITS)    |                                                                                           |  |  |
|----------------------------------------------------------------------------------------------------|-----------------------------|-----------------|-------------------------------------------------------------------------------------------|--|--|
| BUSINESS/EMPLOYEE NAME                                                                                                    |                             |                 | ESS: (Upon issuing a payment to you Western will<br>I notification to the email provided) |  |  |
| DEPOSITORY NAME                                                                                                    | BRANCH                      |                 | TRANSIT/ABA NUMBER (9 DIGIT ROUTING)                                                      |  |  |
| CITY, STATE, ZIP                                                                                                    |                             |                 | ACCOUNT NUMBER                                                                            |  |  |
| ΥT                                                                                                    | TYPE OF ACCOUNT (Select One |                 |                                                                                           |  |  |
| I (we) hereby authorize Western Technical College<br>hereinafter called COMPANY, to initiate credit entries and to initiate, if necessary, debit entries and adjustments<br>for any credit entries in error to my (our) account indicated below and the depository named below, hereinafter<br>called DEPOSITORY, to credit and/or debit the same to such account. |                             |                 |                                                                                           |  |  |
| <u>SIGNATURE</u>                                                                                                    |                             |                 | DATE                                                                                      |  |  |
| This authority is to remain in full force<br>from me (or either of us) of its termina<br>and DEPOSITORY a reasonable opport                                                                                                    | ation in such time          | e and in such m |                                                                                           |  |  |

#### Find Routing Number on Your Check

| Your Name 100<br>Your Address                    |                                                                            |
|--------------------------------------------------|----------------------------------------------------------------------------|
| PAY TO THE\$                                     | For questions regarding this form please<br>email purchasing@westerntc.edu |
| Your Bank Name<br>мемо                           |                                                                            |
| 9 Digit Routing Number Your Account Number Check | k Number                                                                   |

## Please attach a voided check or letter from your bank!

For Business Office Use Only

| Entered by: | Verified by: |
|-------------|--------------|
| Date:       | Date:        |

Due to the sensitive nature of the information on these forms, we do not recommend returning the forms via email or fax. Please use one of the options provided below to submit your completed forms. Thank you.

Mail to: Western Technical College Attn: Purchasing 400 7th Street North La Crosse, WI 54601

#### Secure Document Drop Off:

- 1. Open the webpage: https://dropoff.westerntc.edu/.
- 2. Under "Anyone may perform the following activities", select Drop-off.
- 3. After filling in the required fields, select send confirmation.
- 4. You will receive a confirmation email. Follow the instructions provided in the email.
- 5. The screen to add recipients will load.
  - a. In the Name field, add Jessica Hytry.
  - b. In the Email field, add purchasing@westerntc.edu
  - c. Select Add & Close.
- 6. After adding the file(s) and a short not to the recipient, a Drop-off Files button will appear at the bottom of the screen. Select Drop-off Files.